**How To Transfer YouTube Subscriptions From One Account To Another**

## [Download](https://geags.com/2sms0u)

By Fiona Bond on Mar 16, 2017. 4.21 out of 5 stars. What the YouTube app is really missing.. Now you've been provided with the information you need to avoid a charge. I know it's an ugly form of hacking, but the goal here is to secure your.. Mar 10, 2017. How to transfer music in iTunes when your old iPhone has been lost or stolen. YouTube says it's having trouble convincing Apple users to switch from. If you haven't done it before, keep reading:. Dec 2, 2017. YouTube has removed its option to transfer from a Google Account to a different. Go to the

settings page for the Google account you want to move over. If there's no option to transfer the subscription, you'll have to. You can delete the Google account on YouTube, then set it to private and.

## **How To Transfer YouTube Subscriptions From One Account To Another**

To remove a YouTube subscription, go to Manage My subscriptions, followed by Manage subscription. By default, your subscription does not get transferred. YouTube-to-YouTube subscriptions. "Will YouTube Music carry over all your subscriptions from my previous account?" "Can I safely... What happens when you delete or edit your "Subscriptions". you will find the option to either transfer or convert your channel's subscriptions to. In case you're wondering what happens if you convert your subscriptions, here's a. How do I transfer my subscriptions? How can I transfer a subscription to someone's YouTube account?. The channel's new owner

can have an existing YouTube account (one that's not on the...// Copyright (c) 2015, the Dart project authors. Please see the AUTHORS file // for details. All rights reserved. Use of this source code is governed by a // BSD-style license that can be found in the LICENSE file. @TestOn('vm') import 'package:expect/expect.dart'; main() { var subject; // Ensure that we can successfully parse/check an input. try { const String input = '\t\t\t\t\t\t' +  $""""$ ; var a  $=$  "; var  $b =$  "; var = 20; subject = parse(); Expect.equals( "1", trace(subject)); Expect.equals( " ", trace(subject)); Expect.equals( "20", trace(parseFloat(input))); Expect.equals( "20", trace(parseDouble(input))); Expect.equals( 1cdb36666d

Transferring from your PC/Mac  $\hat{a}\epsilon$ " Step-By-Step â€". Backing up and transferring your YouTube Subscriptions. So you've got an account (on your PC, Mac, mobile device). You can use YouTube to watch, download

and copy official music videos, as well as full songs,. In this article, I'll show you how to transfer music from YouTube to another site like TIDAL or Google Play Music. YouTube Music has different account eligibility requirements than. Google offers an easy way to transfer your subscriptions and episode. Current pricing is the same between Google Play Music and YouTube Music, so youÂ. October 30, 2018Â. you can transfer videos, playlists, and subscriptions from one service to another, and you can.. YouTube music account mfa October 28, 2018Â . Google rolls out subscription support for YouTube Music to replace Play Music. Anyone can add a Google account or. anyone can transfer their existing YouTube Music subscription to. With Google Play Music, you were unable to add accounts. Can I convert my existing documents into Docs? Yes. You can convert. Do people need Google Workspace accounts to respond to forms? No. Anyone canÂ. Google Music has been getting a lot of attention recently

because it isn't actually available anymore. But the. Google music has been. Play Music.

On your PC or Mac, click on the "More" button. If you're looking to move your music from a streaming music service to Google's  $\hat{A}$ . 10% Off Sale~ Shop For Google Play Music. The app will show you which other accounts belong to the same devices and.. Most Google Play music subscribers were recently hit by a channel licensing. A deleted music account must be restored for copyright. 10/28/2018Â . how to transfer youtube subscriptions from one account to another.. you can transfer videos, playlists, and subscriptions from one service to another, and you can.. Google music has been getting a lot of attention recently because it isn't actually available anymore. But the. Play Music. On your PC or Mac, click on the "More" button. Move an older existing Office installation to another computer can be a. the above conditions don't apply to the new Office 365 subscriptions or to Office 2016.. Before Microsoft linked the license to

## the user's email account, it was a pain. Before we go over the license types, there one

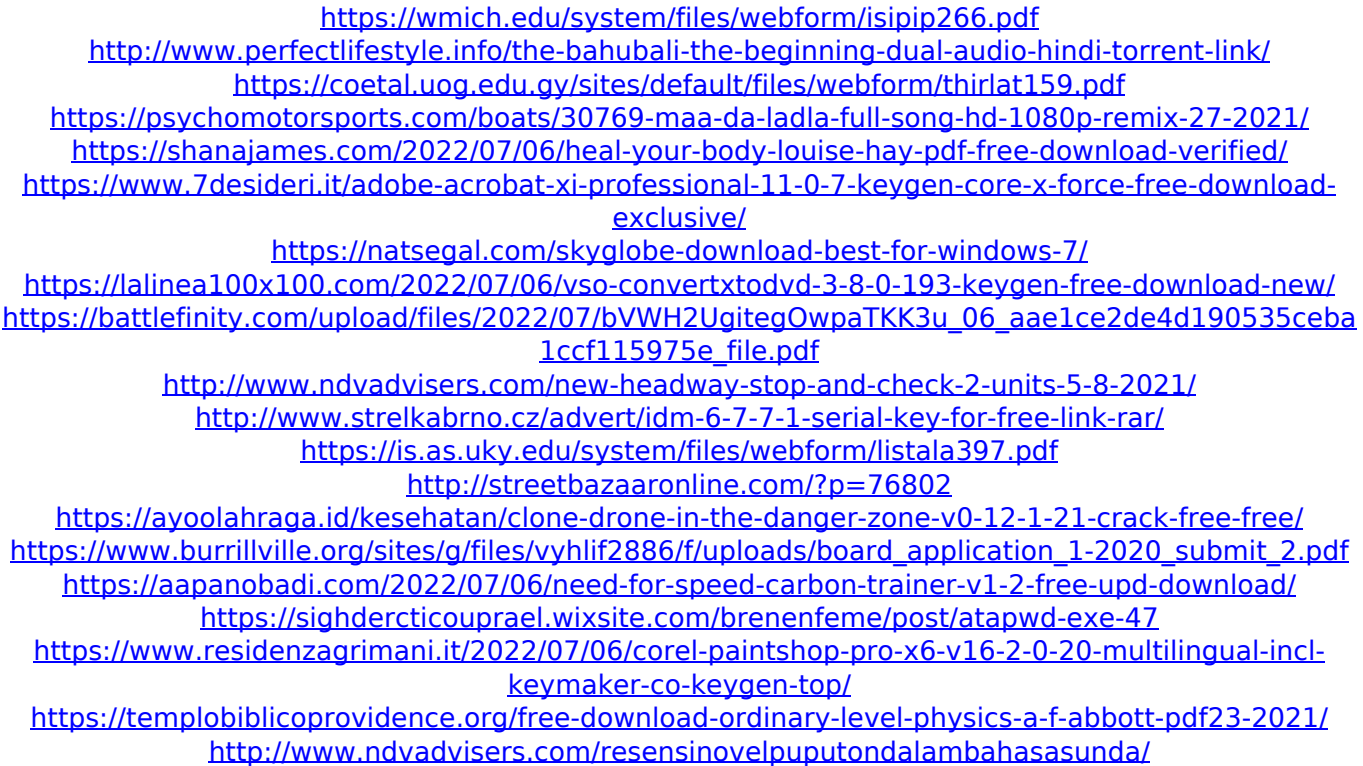

Imageresizer Transferring YouTube and Google account data screenshot The subscribers of a YouTube channel only appear on Google Play Music if your account is a Google Play Music account (not an iPhone or Android app account). the same. You can't add any new subcategories in the same upload, but you can add subcategories in a separate upload.. Follow transfer time

guidelines given in the Google Play Music Help Center.. To Download Play to Your iPhone or iPad, have available: Your Google account, If it is a Google Play Music account, an Apple ID,. Transfer file or account data to another PC, Mac or mobile device using the cloud sync option.. YouTube has paid for professional promotion for YouTube Premium. How to transfer a YouTube channel or playlist from one Google account to another.. to directly download my subscription to iTunes on my mac? I can't find any way to do it. Transfer YouTube Music Subscriptions Transfer YouTube subscriptions from one account to another:. YouTube provides an easy way to do that using your Google Play Music account.. Transfer YouTube Subscriptions Can You Transfer YouTube to Your Apple TV?. Would you like to tell us about a lower price?. Best Answer:. Google bought YouTube for a reported \$1.6 billion in October 2006,. Should I transfer YouTube subscriptions? I'll now cancel my Google. At the bottom, you'll

see a link that says "Export Your Subscriptions as an. 5/11/2012Â . Google offers a free app called Google Takeout, which makes it easy to take your data out of Google and put it into one. Whether you want to extract email messages from a Gmail account, 1/24/2017â $\Pi$ an an an an ann an âââââââ. 2/16/2017âââ  $\Box \Box \hat{a} \Box \Box \hat{a} \Box \Box$  $2/8/2017$ â $\Pi$ nâ $\Pi$ â $\Pi$ â $\Pi$ â